#### **M d li Utiliti Ti o eling Utilities over Time**

#### Vilija R. Joyce, MS April 28, 2010

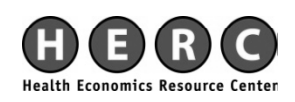

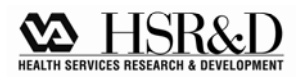

## **Objectives**

 $\blacksquare$  To describe how to analyze health-related quality of life (HRQoL) data with multiple observations over time

# **Outline**

- Introduction to longitudinal modeling
	- –**Study design**
	- –Longitudinal models
- Real-world example: Modeling the change in health-related quality of life (HRQoL) in patients with advanced HIV (OPTIMA trial)
	- OPTIMA
	- –Exploratory analysis
	- Model

## **Ask the Audience (whiteboard)**

 $\blacksquare$  What studies have you been involved with that have measured change (in HRQoL or other outcomes)?

# **St d D i Study Design**

- $\blacksquare$  Checklist for designing health-related quality of life (HRQoL) studies
	- 1. Rationale for studying HRQoL
	- 2. Explicit research objectives
	- 3. Strategies to limit the exclusion of subjects
	- 4. Rationale for timing of assessments and off-study rules
	- 5. Rationale for instrument selection
	- 6. Minimizing bias and missing data
	- 7. Analytic plan

Fairclough DL. *Design and Analysis of Quality of Life Studies in Clinical Trials.* 1<sup>st</sup> ed. Boca Raton, FL: Chapman and Hall/CRC Press; 2002.

## **Outline**

- **Introduction to longitudinal modeling** 
	- –Study design
	- –– <u>Longitudinal models</u>
- Real-world example: Modeling the change in health-related quality of life (HRQoL) in patients with advanced HIV (OPTIMA trial)
	- OPTIMA
	- –Exploratory analysis
	- Model

## **3 Important Features of Longitudinal Studies**

- $1.$  Multiple waves of data
- 2. Sensible metric for time
- 3. Outcomes that change systematically over time
	- Precision of outcomes must be equatable over time
	- Outcomes must be equally valid over time
	- Preserve outcome precision over time

## $\bf{Repeated\; Measures\; Models}$

- $\blacksquare$  Applicable to studies where...
	- Subjects are experiencing the same condition
	- Assessments corres pond to an event or intervention phase
	- $-$  Assessments are limited (< 4) with time conceptualized as a categorical variable

#### **Repeated Measures Models (cont'd)**

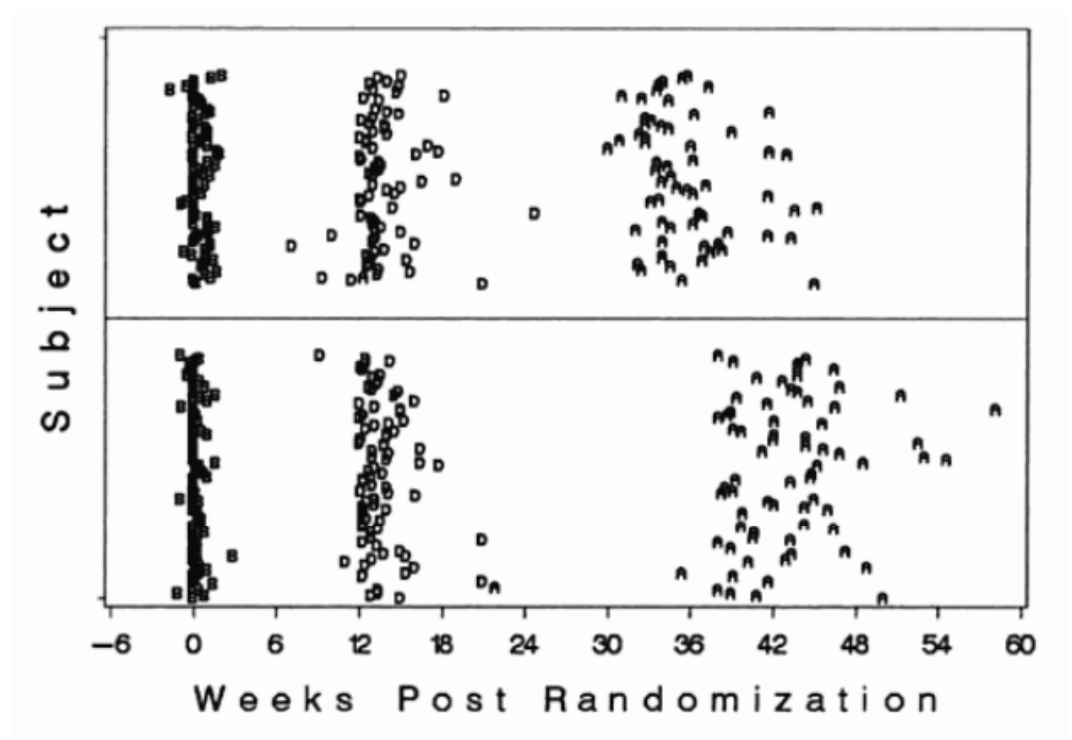

**Figure 1.2.** Timing of observations in a study with an event-driven design with assessments before  $(B)$ , during  $(D)$ , and 4 months after  $(A)$  therapy. Data are from the adjuvant breast cancer study [41]. Each row corresponds to a randomized subject. Subjects randomized to the 16-week regimen appear in the upper half of the figure and subjects randomized to the CAF regiment are in the lower half of the figure.

Fairclough DL. *Design and Analysis of Quality of Life Studies in Clinical Trials.* 1<sup>st</sup> ed. Boca Raton, FL: Chapman and Hall/CRC Press; 2002.

#### **Repeated Measures Models – Drawbacks**

 $\blacksquare$  Assessments may not take place when scheduled.

#### **Repeated Measures Models – Drawbacks (cont'd)**

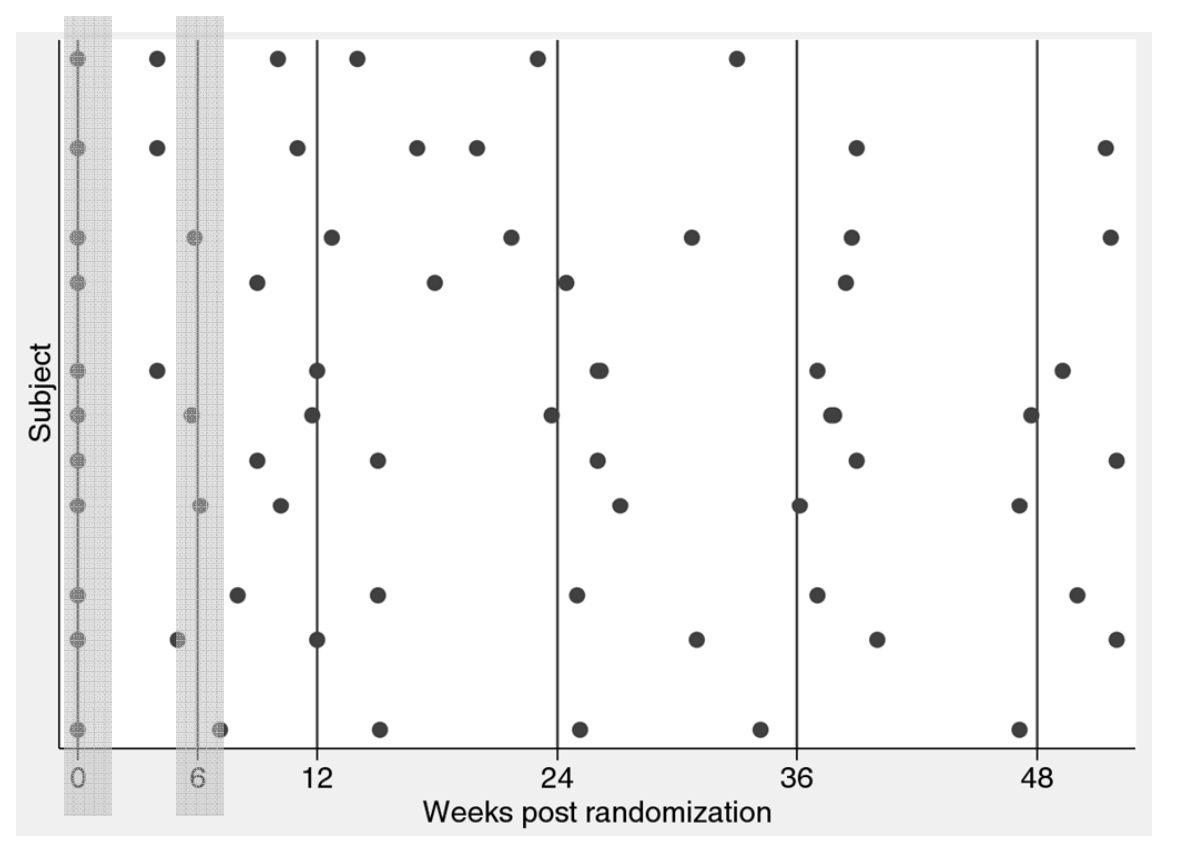

 $\blacksquare$ Timing of observations for 1 site over 1 year in the OPTIMA trial

# **History of Growth Curve Models**

- $\blacksquare$  1980s = development of statistical models
- **Various names** 
	- Individual growth curve models
	- Random coefficient models
	- Hierarchical linear models
	- Multilevel models
	- Mixed models
- **Describe changes in height and weight as a** function of a ge in children.

## **Why Not Use OLS?**

- • Ordinary least squares (OLS) regression assumes that observations are independent
- $\blacksquare$  Biased standard errors
- Growth curve models can handle correlated errors

#### **Definition of a Growth Curve Model**

- $\blacksquare$  $\blacksquare$  Change over time in a phenomenon of interest (e.g. quality of life) at both the individual and aggregate levels.
- 2 types of questions about change:
	- Level 1: **Within-person** change (how individuals change over time) *Time -varying predictors (e g days since varying (e.g. randomization)*
	- Level 2: **Between-person** differences in change (how changes vary across individuals) *Time-invariant predictors (e.g. randomization group)*

#### $\bf L$  **evel 1 Submodel – Within-Person**

$$
Y_{ij} = \left[\pi_{0i} + \pi_{1i}(time_{ij})\right] + \left[\varepsilon_{ij}\right]
$$

$$
Y_{ij}
$$
 = The outcome of interest (for subject *i* at time *j*)

- $\pi_{0i}$  = Intercept, or subject *i*'s true value of QoL at baseline
- $\pi_{1i}$  = Slope, or subject *i*'s rate of change in true QoL
- $\varepsilon_{ii}$  = Residual or random measurement error

#### **Level 2 Submodels – Between-Person**

$$
Y_{ij} = \boxed{\pi_{0i} + \pi_{1i}(time_{ij})} + \left[\varepsilon_{ij}\right]
$$
\nLevel 1 model\n
$$
\boxed{\pi_{0i} = \frac{\gamma_{00} + \gamma_{01}INTVN + \zeta_{0i}}{\gamma_{10} + \gamma_{11} INTVN + \zeta_{1i}}}
$$
\nLevel 2 submodels\n
$$
\boxed{\pi_{0i} = \frac{TrVN = \text{Intervention}}{\gamma_{00} = \text{Population intercept}}}
$$
\n
$$
\boxed{\pi_{0i} = \text{Deviation from population intercept}}{\gamma_{0i} = \text{Deviation from population intercept}}{\gamma_{10} = \text{Population slope}}}
$$
\n
$$
\boxed{\pi_{10} = \text{Population of the population slope}}{\gamma_{11} = \text{Deviation from population slope}}}
$$

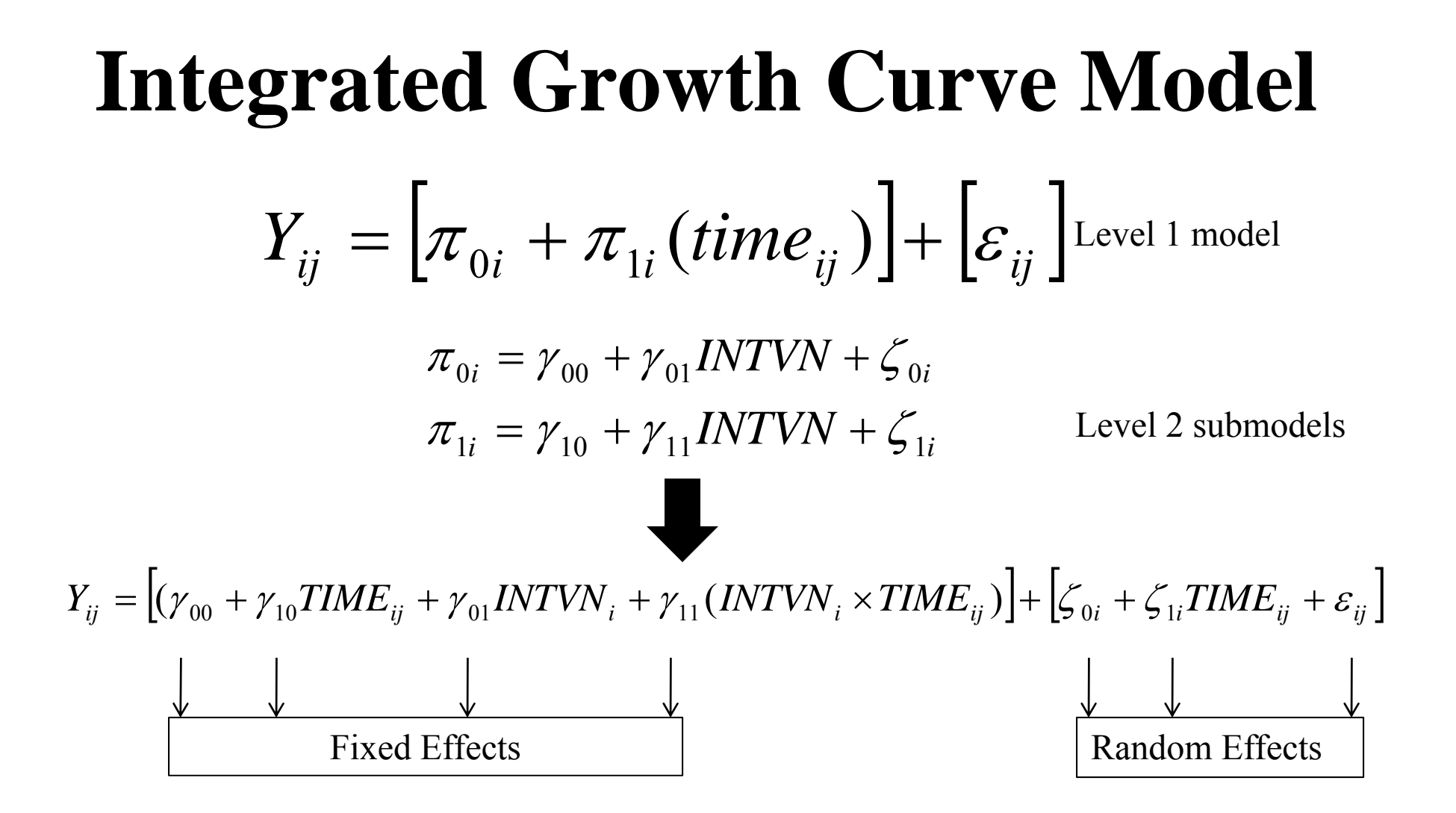

#### **Advantages of Growth Curve Models**

- Advantages
	- Data modeled at the individual level
	- Flexible time variable
	- $-$  Easy handling of missing data
	- Easily incorporate data nesting/clustering

## **Outline**

- **Introduction to longitudinal modeling** 
	- –Study design
	- –Longitudinal models
- Real-world example: Modeling the change in health-related quality of life (HRQoL) in patients with advanced HIV (OPTIMA trial)
	- OPTIMA
	- –Exploratory analysis
	- Model

## **OPTIMA**

- $\blacksquare$  Effective antiretroviral therapy (ART) improves survival in HIV-infected patients.
- $\blacksquare$  The optimal management strategy for advanced HIV patients infected with multidrug resistant HIV is unclear.
- $\blacksquare$  $CSP$  #512, Options in Management with Antiretrovirals

 $12$ 

- $\blacksquare$ 2x2 open randomized study
- $\blacksquare$ UK, Canada, and US
- $\blacksquare$
- $\blacksquare$ 368 patients randomized

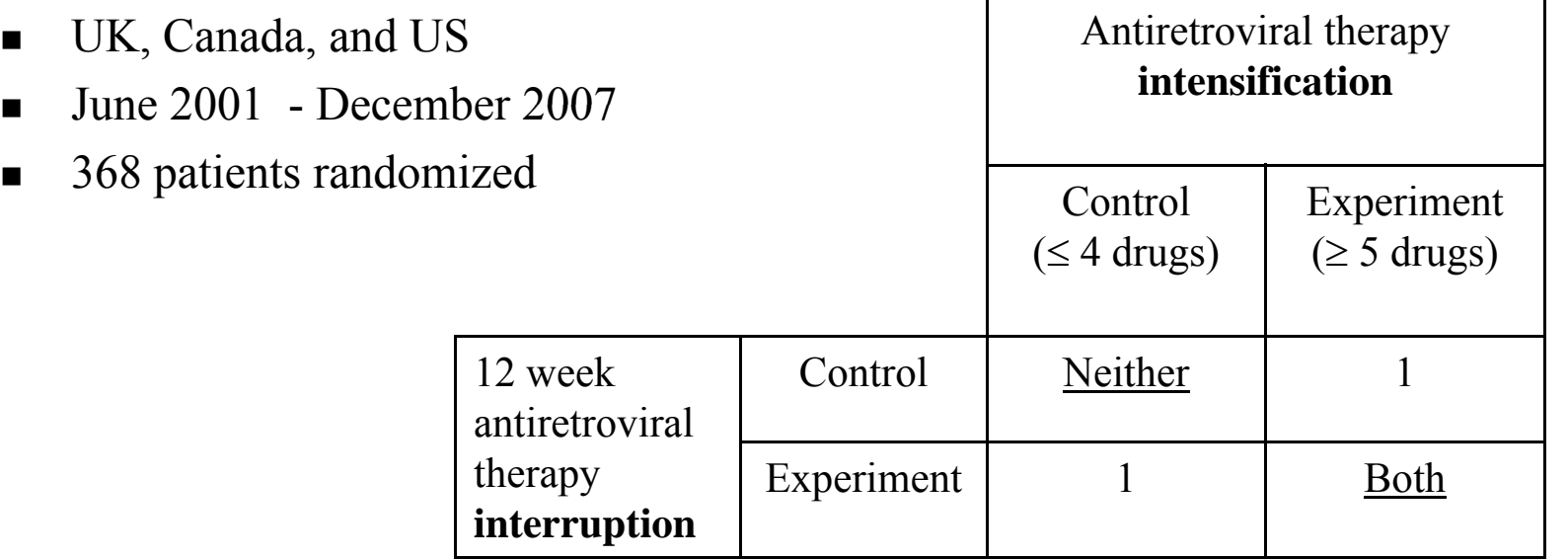

## **R h Q ti Researc Questions**

- $\blacksquare$  What is the longitudinal effect of treatment interruption and ART intensification therapies on HRQoL in a multi-drug resistant HIV-1 infected patient population?
- **Does HRQoL improve for patients randomized** to the interruption group during the interruption period?

#### **O t <sup>u</sup> comes**

- **Primary and secondary outcomes** 
	- Time to first AIDS-defining event or death
	- Time to first serious adverse event
- $\blacksquare$  Other sociodemographic and clinical data (e.g. age, sex, transmission risk group, etc.)

### **O t ( t'd) u tcomes (cont'd)**

- Health-Related Quality of Life (HRQoL)
	- –Baseline, 6, 12, 24, every 12 weeks thereafter
	- <u>Health Utilities Index Mark 3 (HUI3)</u>
	- –EQ-5D
	- –Visual analog scale
	- Medical Outcomes Study HIV Health Survey
	- –Standard gamble (SG) (US patients only)
	- Time trade-off (TTO) (US patients only)
	- – 5,141 HRQoL assessments over 6.25 years of follow-up (median 3.2 years)

#### **HRQoL Outcome: Health Utilities Index Health Mark 3 (HUI3)**

- **Preference/utility-based instrument**
- 8 attributes, each with 5–6 levels
- ■ 972,000 possible health states.
- $\blacksquare$  Weights are estimated with valuation data from a sample of adults in Hamilton, Ontario, Canada
- Utilities range from -0.36 to 1

## **Outline**

- **Introduction to longitudinal modeling** 
	- –Study design
	- –Longitudinal models
- Real-world example: Modeling the change in health-related quality of life (HRQoL) in patients with advanced HIV (OPTIMA trial)
	- OPTIMA
	- –Exploratory analysis
	- Model

#### **A k th A di s the udience**

• Why is missing data a problem?

# **Mi i D t Missing Data**

- ■ Why is missing data a problem?
	- –Loss of statistical power
	- Bias of estimates
- $\blacksquare$  At baseline, 4% of HUI3 assessments in the OPTIMA trial were missing.
- **Plots to describe missingness** 
	- –– Average QoL scores by time of drop-out
	- –Average QoL scores by time to death
	- – $-$  Average QoL scores by  $\%$  missing over time

#### **Mean HUI3 by Visit Week, Patients Grouped by When They Were Lost to Follow-Up**

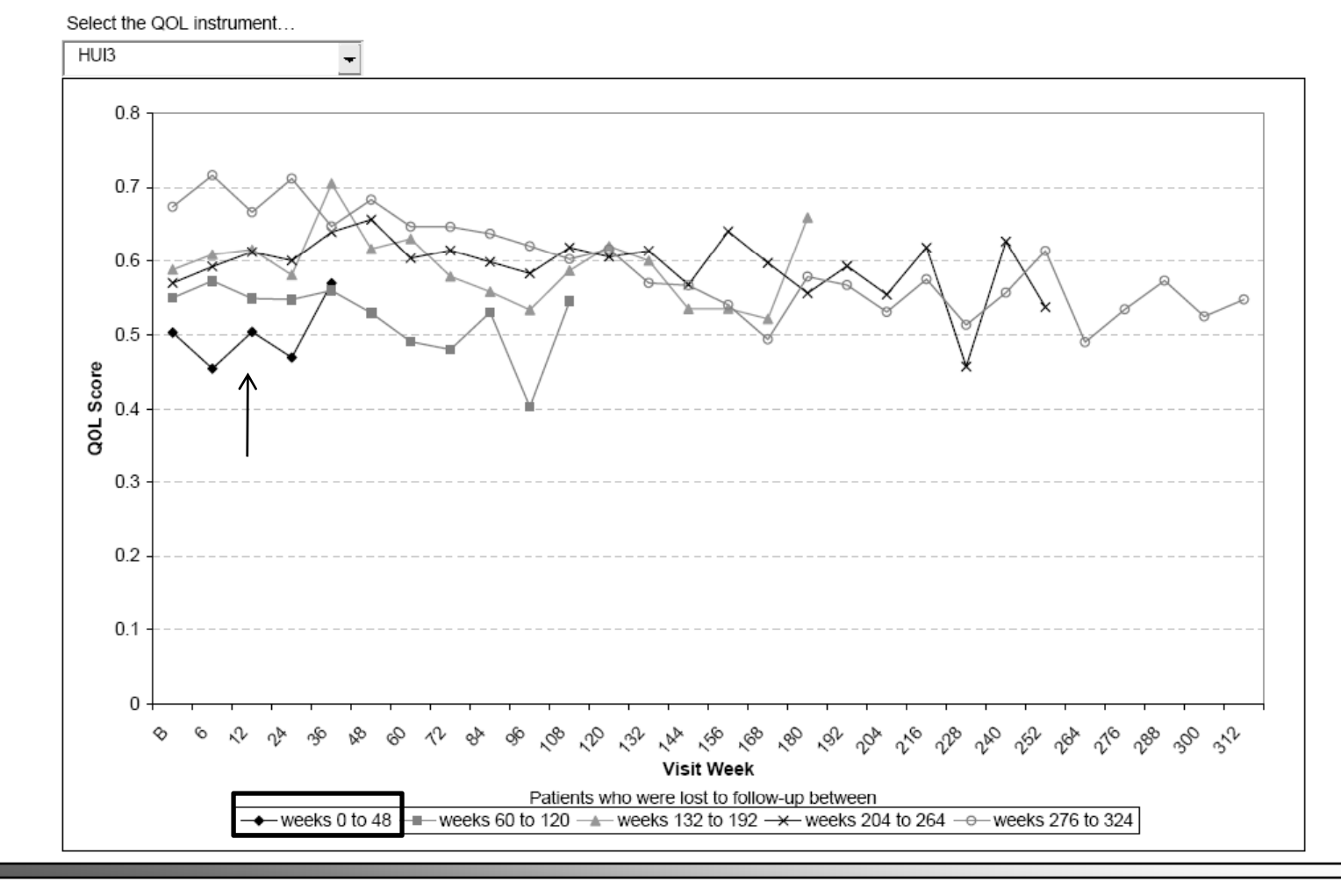

# **Mi i D t Missing Data**

- **Other patterns/mechanisms?** 
	- – Do baseline characteristics predict drop-out?
		- Proportional hazards model (PROC PHREG)
	- – Are "skippers" - patients with intermittent QOL assessments – different from those with few skipped assessments?
		- **Regressions (PROC REG)**
	- – $-$  Are certain clinical events associated with "missing" QoL assessments?
		- Generalized linear mixed model (PROC GLIMMIX)

# **Mi i D t Missing Data**

- $\blacksquare$  What next?
	- – Serious adverse events predicted missing HRQoL data in the OPTIMA trial.
	- – BUT, serious adverse events were distributed equally among the randomization groups.
	- –Missing data left "as is".
	- – Other QoL studies, where missing data are not ignorable?
		- **Consider imputation as part of your sensitivity analyses.**
		- Fairclough 2002, Ch. 7, Multiple Imputation

#### **Person-P i d D t (L Period Data (Long-F t) orma**

 $\blacksquare$  Each subject has multiple records, one per assessment

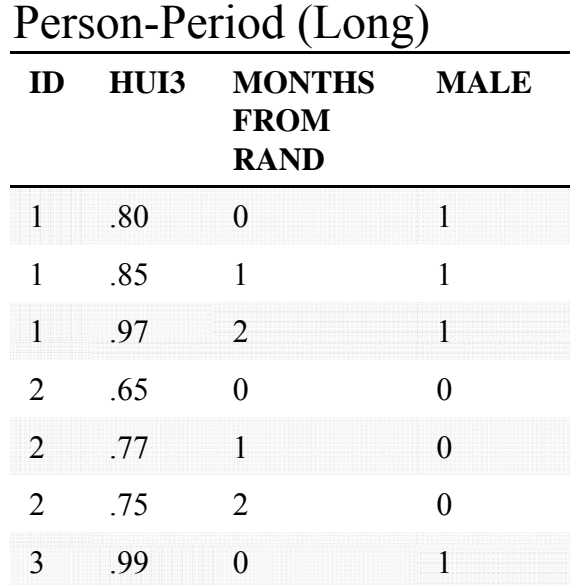

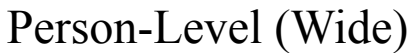

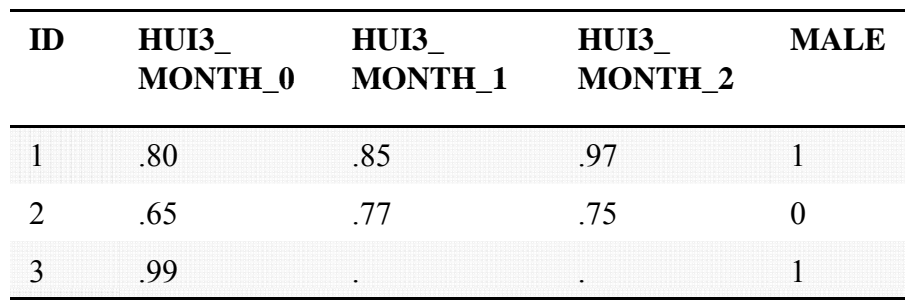

Reshape from wide to long?

–UCLA Academic Technology Service

#### **Level 1: Within-Person Change over Time**

$$
Y_{ij} = \left[\pi_{0i} + \pi_{1i}(time_{ij})\right] + \left[\varepsilon_{ij}\right]
$$
 Level 1 model

Figure 1. Empirical growth plots for select OPTIMA patients. Smooth nonparametric trajectories superimposed.

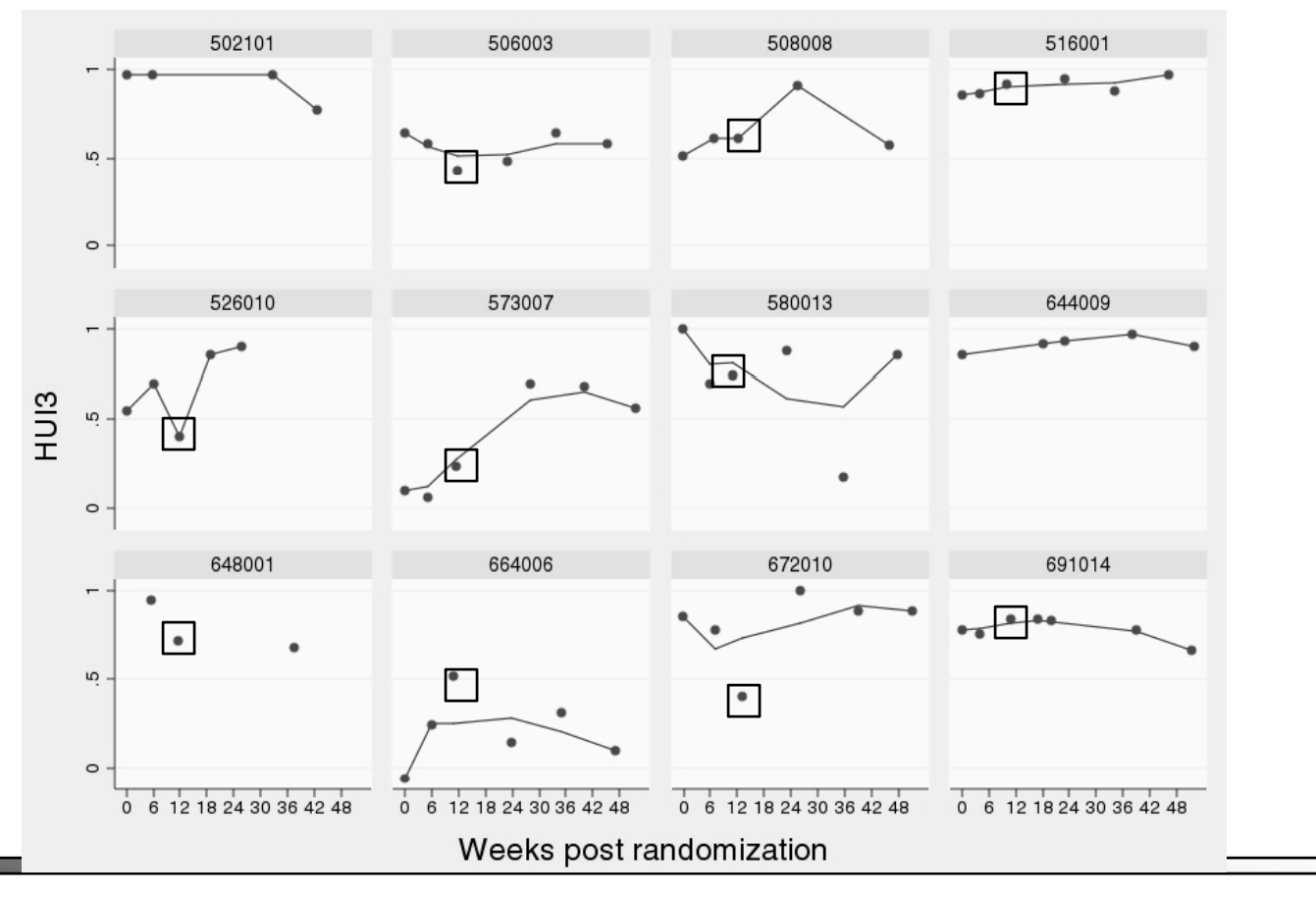

#### Level 2: Differences in Change Across People

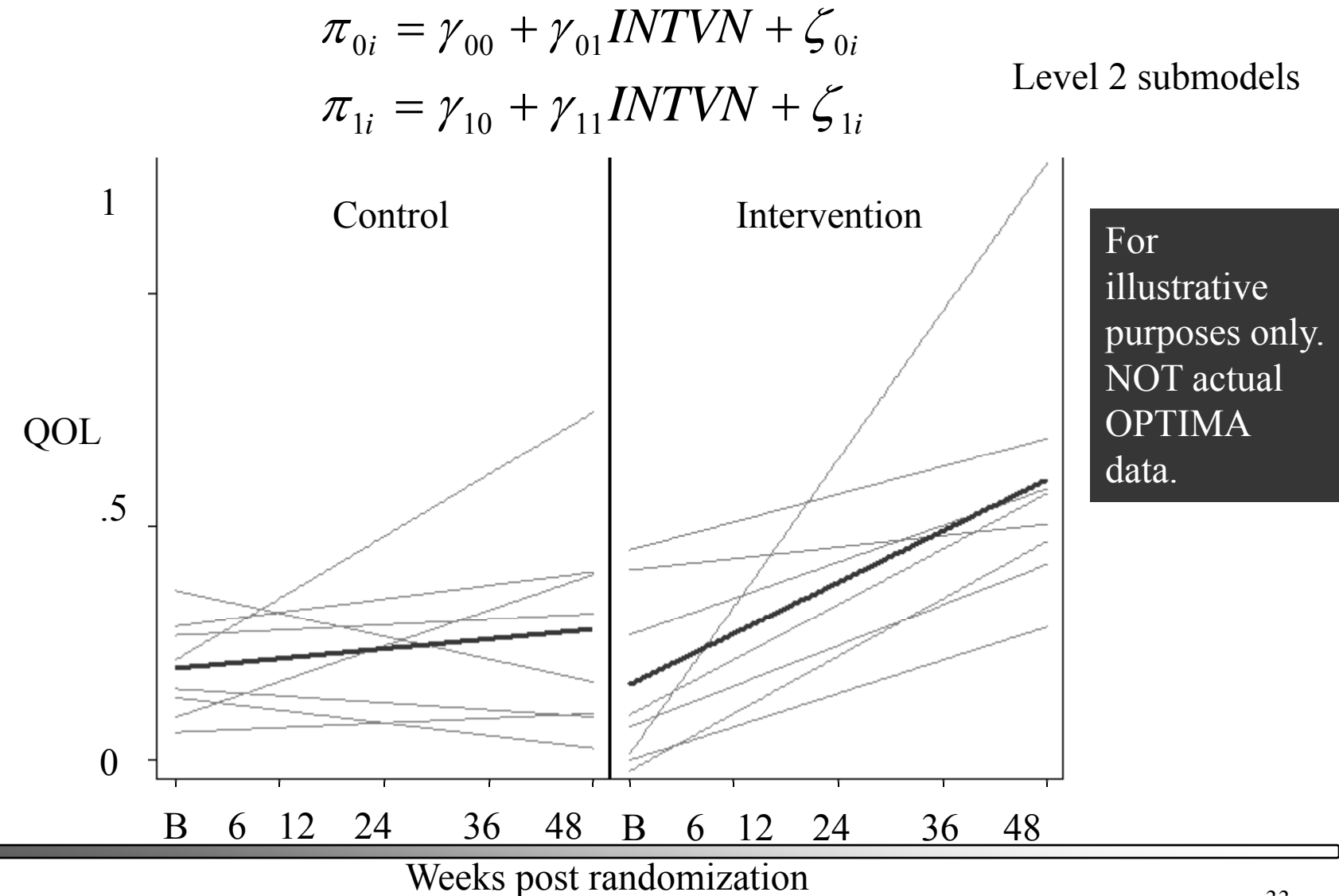

## **Outline**

- **Introduction to longitudinal modeling** 
	- –Study design
	- –Longitudinal models
- ■ Real-world example: Modeling the change in health-related quality of life (HRQoL) in patients with advanced HIV (OPTIMA trial)
	- OPTIMA
	- –Exploratory analysis
	- Model

#### **From Research Question to Model**

 $\blacksquare$  What is the longitudinal effect of treatment interruption and ART intensification therapies on  $HRQoL$  in a multi-drug resistant  $HIV-1$  infected patient population?

**Does HRQoL** improve for patients randomized to the interruption group during the interruption period?

Dependent variable? HUI3

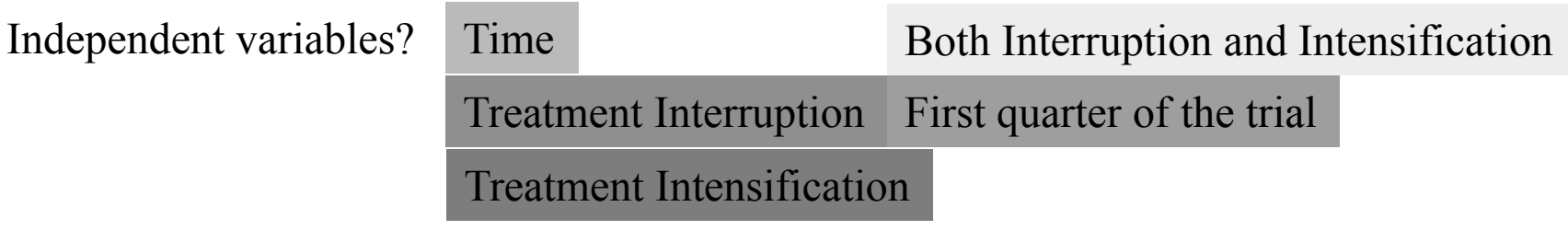

### **OPTIMA M d l o e**

 $Y_{ij} = \left[ (\gamma_{00} + \gamma_{10} TIME_{ij} + \gamma_{01} INTVN_i + \gamma_{11} (INTVN_i \times TIME_{ij}) \right] + \left[ \zeta_{0i} + \zeta_{1i} TIME_{ij} + \varepsilon_{ij} \right]$ 

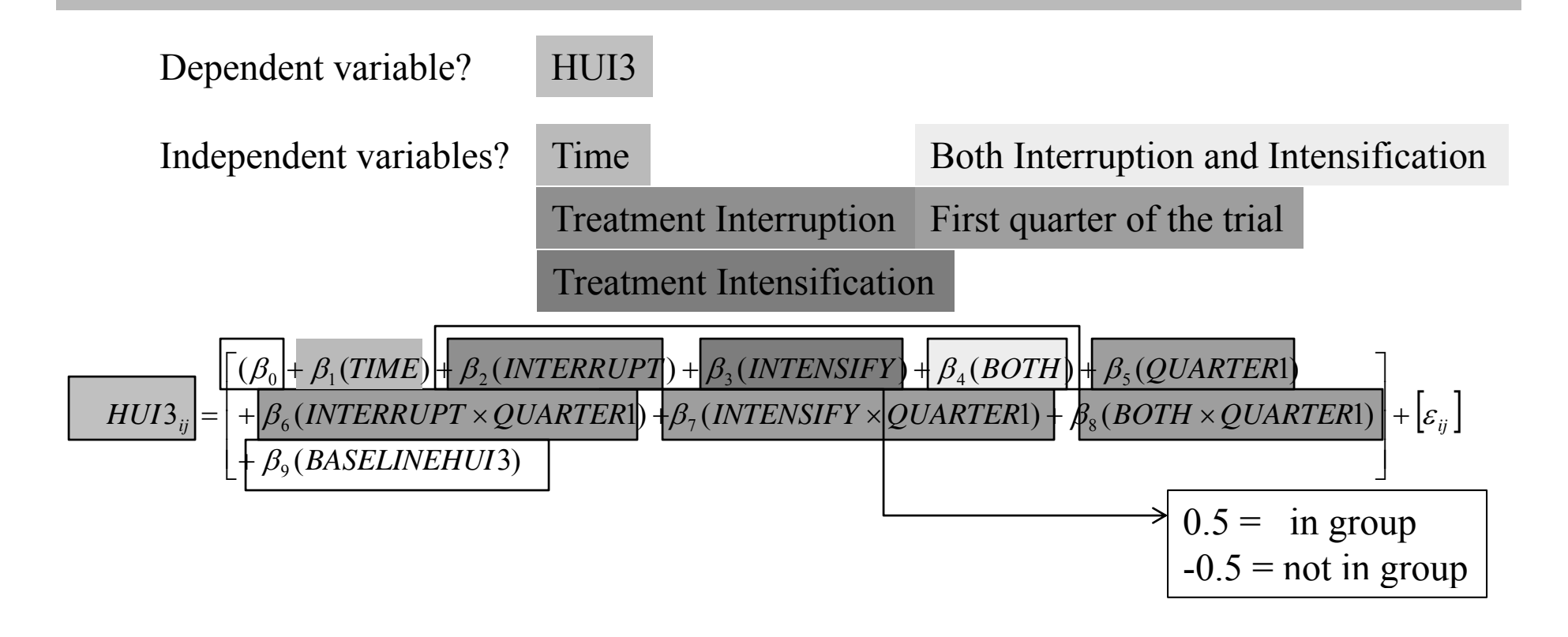

#### **OPTIMA M d l Model – O h S ifi i Other Specifications**

- 1. Ignoring the baseline value
- 2. Expressing all values as a difference from baseline
- 3. Including the baseline value as <sup>a</sup> covariate

#### **OPTIMA Model SAS code**

#### $\begin{aligned} \mathcal{L}_{ij}=\end{aligned}+\beta_{6}(INTERKUPT\times QUARTERI)+\beta_{7}(INTERSIFY\times QUARTERI)+\beta_{8}(BOTH\times QUARTERI)\begin{pmatrix}1+\big[\varepsilon_{ij}\big]\big\}, \end{aligned}$  $\Box + \beta_9(BASELINEHUI3)$  $TIME)+\beta_{\gamma}(INTERRUPT)+\beta_{\gamma}(INTERSIFY)+\beta_{4}(BOTH)+\beta_{5}(QUARTER)$  $HUI3_{ii} = | + \beta_6 (INTERRUPT \times QUARTER1) + \beta_7 (INTERSIFY \times QUARTER1) + \beta_8 (BOTH \times QUARTER1) | + |\varepsilon|$  $\beta_0 + \beta_1 (TIME) + \beta_2 (INTERRUPT) + \beta_3 (INTERSIFY) + \beta_4 (BOTH) + \beta_5$  $\Big\vert^{+}$  $\overline{\phantom{a}}$  $\overline{\phantom{a}}$ ⎦  $\left[(\beta_0 + \beta_1(TIME) + \beta_2(INTERRUPT) + \beta_3(INTERSIFY) + \beta_4(BOTH) + \beta_5(QUARTER))\right]$ ⎢  $+ \beta_{\epsilon}$ (INTERRUPT  $\times$  QUARTERI) + $\beta_{7}$ (INTENSIFY  $\times$  QUARTERI) +  $\beta_{s}$ (BOTH  $\times$  $+\beta_1(TIME) + \beta_2(INITERRUPT) + \beta_3(IVIENTY) + \beta_4(BOTH) +$  $= \vert +\beta_{6}(INTERRUPT \times QUARTER1) + \beta_{7}(INTERSIFY \times QUARTER1) + \beta_{8}(BOTH \times QUARTER1) \vert$  $(\beta_0 + \beta_1 (TIME) + \beta_2 (INTERRUPT) + \beta_3 (INTERSIFY) + \beta_4 (BOTH) + \beta_5 (QUARTER1)$  $\beta_{\delta ij} = \mid +\beta_{6}(\textit{INTERRUPT}\times\textit{QUARTER1}) + \beta_{7}(\textit{INTERSIFY}\times\textit{QUARTER1}) + \beta_{8}$  $0^{+}\rho_{1}(1mnD)^{+}\rho_{2}(1mnDnO11)^{+}\rho_{3}(1mnDnO11)^{+}\rho_{4}(D0111)^{+}\rho_{5}$

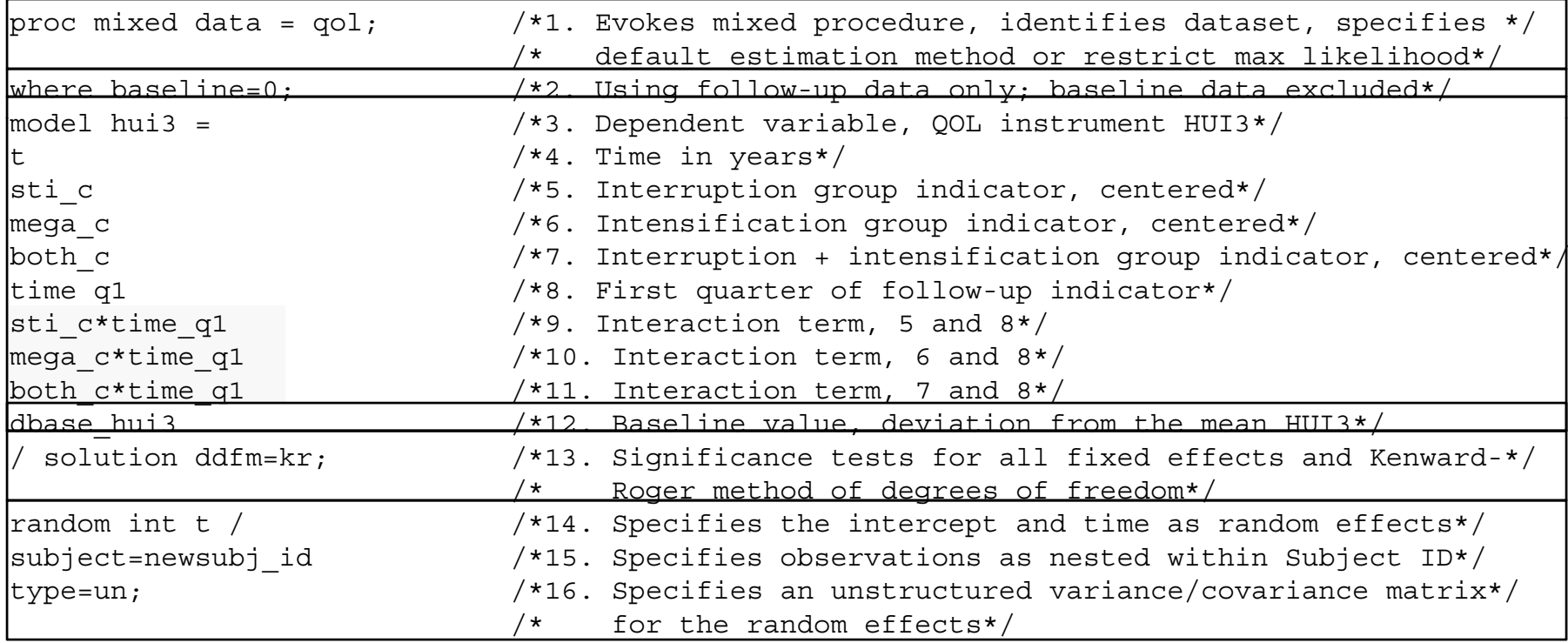

#### **OPTIMA Model – SAS code ( ) cont'd**

#### $\begin{aligned} \mathcal{L}_{ij}=\end{aligned}+\beta_{6}(INTERKUPT\times QUARTERI)+\beta_{7}(INTERSIFY\times QUARTERI)+\beta_{8}(BOTH\times QUARTERI)\begin{pmatrix}1+\big[\varepsilon_{ij}\big]\big\}, \end{aligned}$  $\Box + \beta_9(BASELINEHUI3)$  $TIME)+\beta_{\gamma}(INTERRUPT)+\beta_{\gamma}(INTERSIFY)+\beta_{4}(BOTH)+\beta_{5}(QUARTER)$  $HUI3_{ii} = | + \beta_6 (INTERRUPT \times QUARTER1) + \beta_7 (INTERSIFY \times QUARTER1) + \beta_8 (BOTH \times QUARTER1) | + |\varepsilon|$  $\beta_0 + \beta_1 (TIME) + \beta_2 (INTERRUPT) + \beta_3 (INTERSIFY) + \beta_4 (BOTH) + \beta_5$  $\Big\vert^{+}$  $\overline{\phantom{a}}$  $\overline{\phantom{a}}$ ⎦  $\left[(\beta_0 + \beta_1(TIME) + \beta_2(INTERRUPT) + \beta_3(INTERSIFY) + \beta_4(BOTH) + \beta_5(QUARTER))\right]$ ⎢  $+ \beta_{\epsilon}$ (INTERRUPT  $\times$  QUARTERI) + $\beta_{7}$ (INTENSIFY  $\times$  QUARTERI) +  $\beta_{s}$ (BOTH  $\times$  $+\beta_1(TIME) + \beta_2(INITERRUPT) + \beta_3(IVIENTY) + \beta_4(BOTH) +$  $= \vert +\beta_{6}(INTERRUPT \times QUARTER1) + \beta_{7}(INTERSIFY \times QUARTER1) + \beta_{8}(BOTH \times QUARTER1) \vert$  $(\beta_0 + \beta_1 (TIME) + \beta_2 (INTERRUPT) + \beta_3 (INTERSIFY) + \beta_4 (BOTH) + \beta_5 (QUARTER1)$  $\beta_{\delta ij} = \mid +\beta_{6}(\textit{INTERRUPT}\times\textit{QUARTER1}) + \beta_{7}(\textit{INTERSIFY}\times\textit{QUARTER1}) + \beta_{8}$  $0^{+}\rho_{1}(1mnD)^{+}\rho_{2}(1mnDnO11)^{+}\rho_{3}(1mnDnO11)^{+}\rho_{4}(D0111)^{+}\rho_{5}$

estimate "Difference between sti & no sti trend before 3 months" sti c 1 sti c\*time q1 1; estimate "Difference between mega & no mega trend before 3 months" mega c 1 mega c\*time q1 1; estimate "Difference between both & no both trend before 3 months" both c 1 both c\*time q1 1; run;

#### **Results**

The Mixed Procedure

Covariance Parameter Estimates

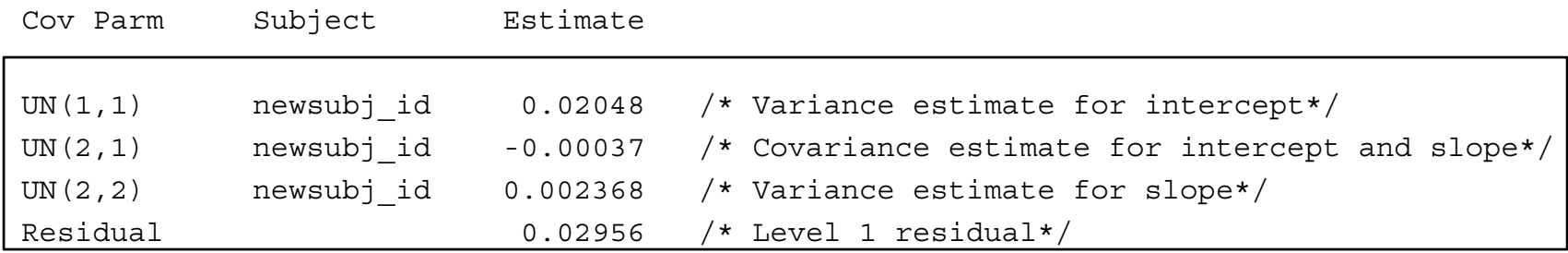

#### Fit Statistics

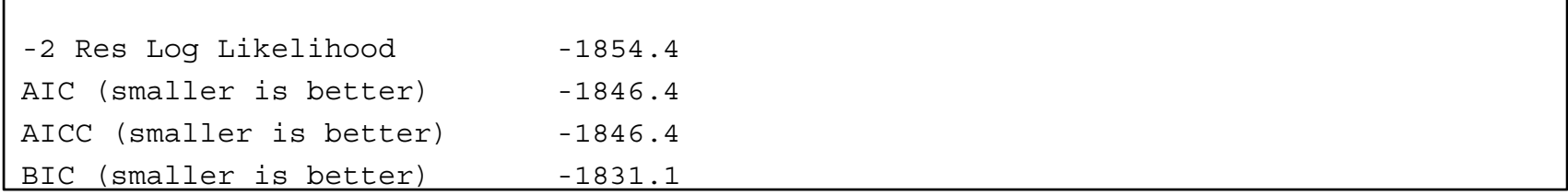

#### **Results ( ) cont'd)**

 $\begin{aligned} \mathcal{L}_{ij}=\end{aligned}+\beta_{6}(INTERKUPT\times QUARTERI)+\beta_{7}(INTERSIFY\times QUARTERI)+\beta_{8}(BOTH\times QUARTERI)\begin{pmatrix}1+\big[\varepsilon_{ij}\big]\big\}, \end{aligned}$ *BASELINEHUI* β  $TIME)+\beta_{\gamma}(INTERRUPT)+\beta_{\gamma}(INTERSIFY)+\beta_{4}(BOTH)+\beta_{5}(QUARTER)$  $HUI3_{ii} = | + \beta_6 (INTERRUPT \times QUARTER1) + \beta_7 (INTERSIFY \times QUARTER1) + \beta_8 (BOTH \times QUARTER1) | + |\varepsilon|$  $\beta_0 + \beta_1 (TIME) + \beta_2 (INTERRUPT) + \beta_3 (INTERSIFY) + \beta_4 (BOTH) + \beta_5$ +  $B_{ij} = \begin{bmatrix} (\beta_0 + \beta_1(TIME) + \beta_2(NTERKUPT) + \beta_3(NTERSIFY) + \beta_4(BOTH) + \beta_5(QUARTER1)) \\ + \beta_6(NTERKUPT \times QUARTER1) + \beta_7(NTERSIFY \times QUARTER1) + \beta_8(BOTH \times QUARTER1)) \\ + \beta_9(BASELINEHUI3) \end{bmatrix}$ 

Solution for Fixed Effects

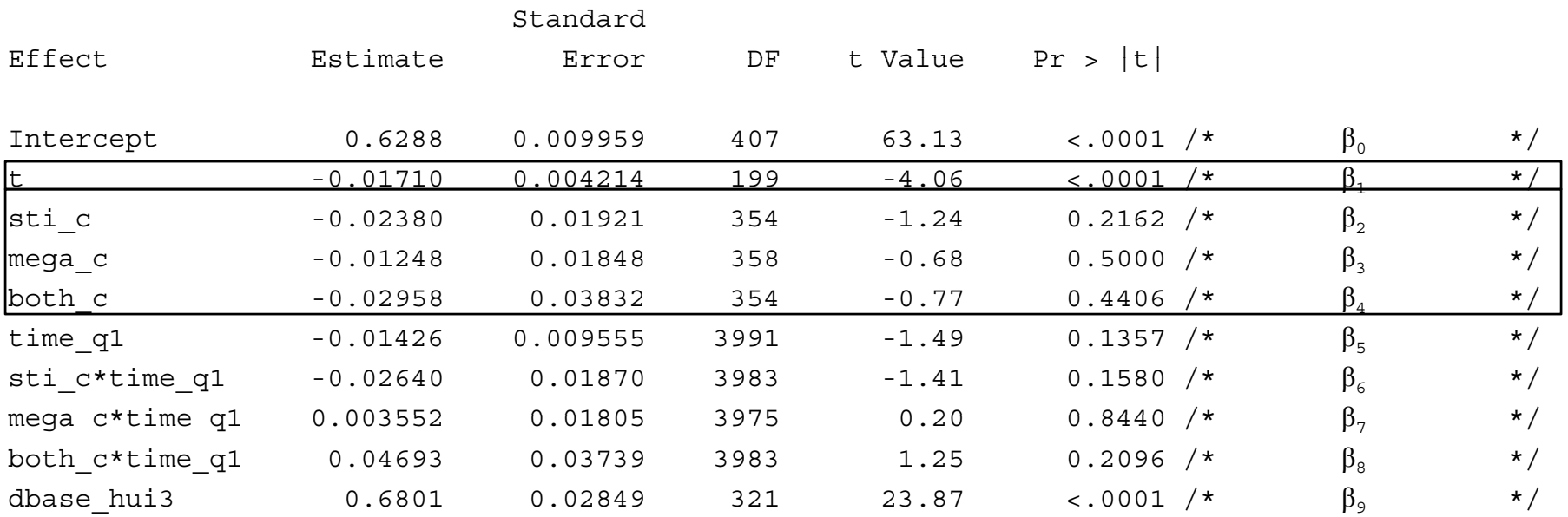

#### **Results ( ) cont'd)**

 $\begin{aligned} \mathcal{L}_{ij}=\end{aligned}+\beta_{6}(INTERKUPT\times QUARTERI)+\beta_{7}(INTERSIFY\times QUARTERI)+\beta_{8}(BOTH\times QUARTERI)\begin{pmatrix}1+\big[\varepsilon_{ij}\big]\big\}, \end{aligned}$ *BASELINEHUI* β  $TIME)+\beta_{\gamma}(INTERRUPT)+\beta_{\gamma}(INTERSIFY)+\beta_{4}(BOTH)+\beta_{5}(QUARTER)$  $HUI3_{ii} = | + \beta_6 (INTERRUPT \times QUARTER1) + \beta_7 (INTERSIFY \times QUARTER1) + \beta_8 (BOTH \times QUARTER1) | + |\varepsilon|$  $\beta_0 + \beta_1 (TIME) + \beta_2 (INTERRUPT) + \beta_3 (INTERSIFY) + \beta_4 (BOTH) + \beta_5$ +  $B_{ij} = \begin{bmatrix} (\beta_0 + \beta_1(TIME) + \beta_2(NTERKUPT) + \beta_3(NTERSIFY) + \beta_4(BOTH) + \beta_5(QUARTER1)) \\ + \beta_6(NTERKUPT \times QUARTER1) + \beta_7(NTERSIFY \times QUARTER1) + \beta_8(BOTH \times QUARTER1)) \\ + \beta_9(BASELINEHUI3) \end{bmatrix}$ 

Estimates

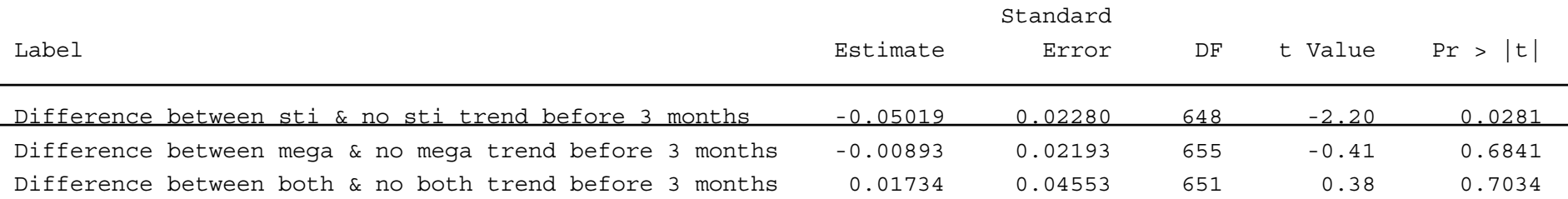

## **Results (cont'd)**

 $\begin{aligned} \mathcal{L}_{ij}=\end{aligned}+\beta_{6}(INTERKUPT\times QUARTERI)+\beta_{7}(INTERSIFY\times QUARTERI)+\beta_{8}(BOTH\times QUARTERI)\begin{pmatrix}1+\big[\varepsilon_{ij}\big]\big\}, \end{aligned}$ |+ β<sub>9</sub> (BASELINEHUI 3)  $TIME)+\beta_{\gamma}(INTERRUPT)+\beta_{\gamma}(INTERSIFY)+\beta_{4}(BOTH)+\beta_{5}(QUARTER)$  $HUI3_{ii} = | + \beta_6 (INTERRUPT \times QUARTER1) + \beta_7 (INTERSIFY \times QUARTER1) + \beta_8 (BOTH \times QUARTER1) | + |\varepsilon|$  $\beta_0 + \beta_1 (TIME) + \beta_2 (INTERRUPT) + \beta_3 (INTERSIFY) + \beta_4 (BOTH) + \beta_5$  $\Big\vert^{+}$  $\overline{\phantom{a}}$  $\overline{\phantom{a}}$ ⎦  $\left[(\beta_0 + \beta_1(TIME) + \beta_2(INTERRUPT) + \beta_3(INTERSIFY) + \beta_4(BOTH) + \beta_5(QUARTER))\right]$ ⎢  $+ \beta_{\epsilon}$ (INTERRUPT  $\times$  QUARTERI) + $\beta_{7}$ (INTENSIFY  $\times$  QUARTERI) +  $\beta_{s}$ (BOTH  $\times$  $+\beta_1(TIME) + \beta_2(INITERRUPT) + \beta_3(IVIENTY) + \beta_4(BOTH) +$  $= \vert +\beta_{6}(INTERRUPT \times QUARTER1) + \beta_{7}(INTERSIFY \times QUARTER1) + \beta_{8}(BOTH \times QUARTER1) \vert$  $(\beta_0 + \beta_1 (TIME) + \beta_2 (INTERRUPT) + \beta_3 (INTERSIFY) + \beta_4 (BOTH) + \beta_5 (QUARTER1)$  $\beta_{\delta ij} = \mid +\beta_{6}(\textit{INTERRUPT}\times\textit{QUARTER1}) + \beta_{7}(\textit{INTERSIFY}\times\textit{QUARTER1}) + \beta_{8}$  $0^{+}\rho_{1}(1mnD)^{+}\rho_{2}(1mnDnO11)^{+}\rho_{3}(1mnDnO11)^{+}\rho_{4}(D0111)^{+}\rho_{5}$ 

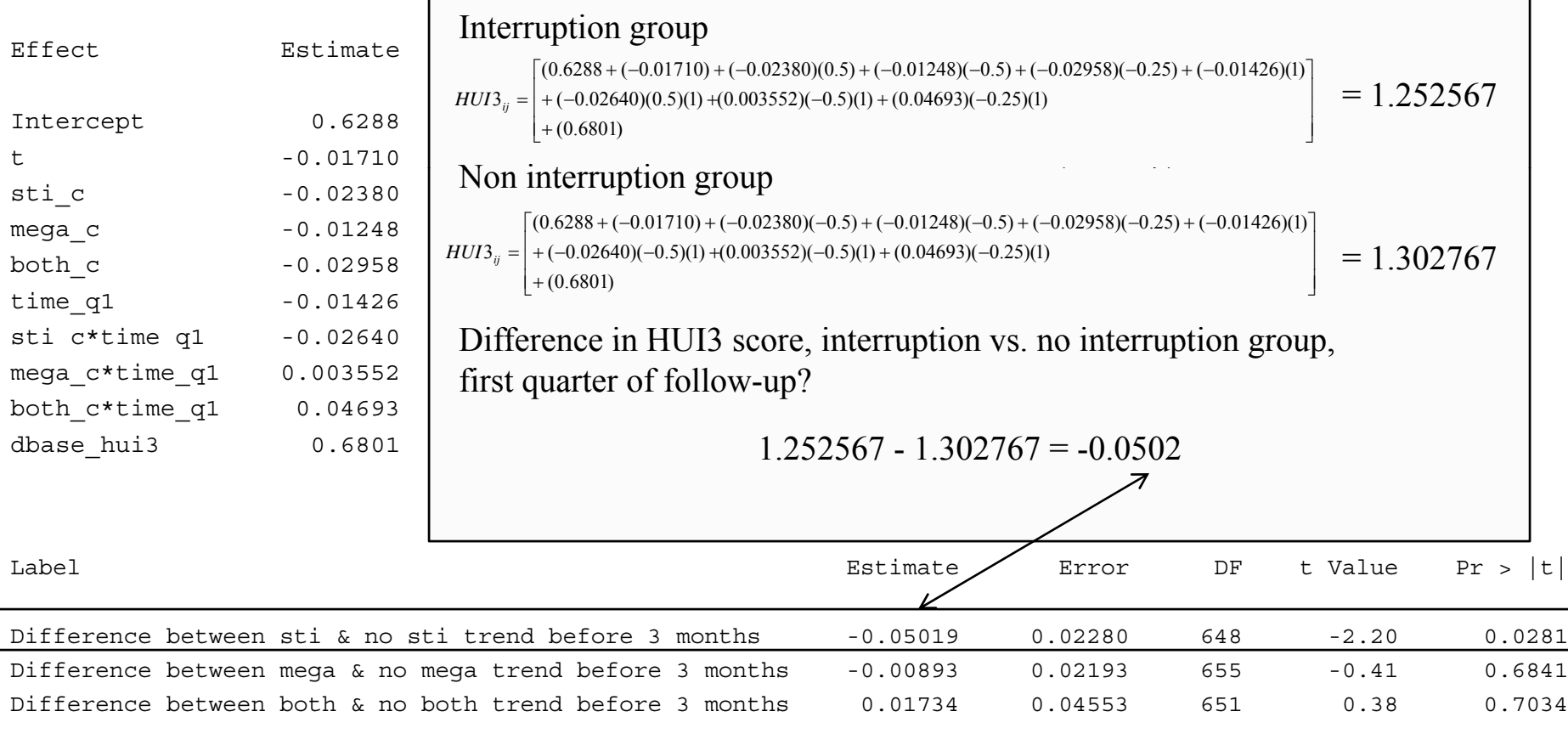

## **Summary**

- Introduction to growth curve modeling.
- $\blacksquare$  Application of growth curve modeling to actual longitudinal quality of life data from OPTIMA.
- **Growth curve modeling is powerful and** flexible!

## **Suggested References**

- $\blacksquare$ Sinnott PL, Joyce VR, Barnett PG. Preference Measurement in Economic *Analysis*. Guidebook. Menlo Park CA. VA Palo Alto, Health Economics Resource Center; 2007.
- $\blacksquare$  Fairclough DL. *Design and Analysis of Quality of Life Studies in Clinical Trials.* 1<sup>st</sup> ed. Boca Raton, FL: Chapman and Hall/CRC Press; 2002.
- $\blacksquare$  Singer JD, Willett JB. *Applied Longitudinal Analysis. Modeling Change and Event Occurrence.* 1<sup>st</sup> ed. New York, NY: Oxford University Press; 2003. – http://www.ats.ucla.edu/stat/examples/alda/
- $\blacksquare$  UCLA Academic Technology Service Statistical Computing
	- http://www.ats.ucla.edu/stat/

## **Q ti ? uestions?**

- VA employees: http://vaww.infoshare.va.gov/sites/HERC
- Next presentation May 12, 2010
	- –Paul Barnett, Ph.D.
	- – "How can Cost Effectiveness Analysis be Made More Relevant to US Health Care?"

Vilija R. Joyce, MS Health Economics Resource Center (HERC) VA Palo Alto Healthcare System 795 Willow Road (152) Menlo Park, CA USA (650) 493-500 ext. 23852 vilija.joyce@va.gov